### Linux Day 2010 IT Fermi VERSION CONTROL **SYSTEMS**

Danil Tumaykin *d.tumaykin@gmail.com*

### Cosa sono i VCS

- In [informatica](http://it.wikipedia.org/wiki/Informatica), il **controllo versione** è la gestione di versioni multiple di un insieme di informazioni(wiki).
- $\circ$  In parole povere si tratta di un software in grado da gestire le versioni di codice sorgente di altro software(progetti).

# **VCS Locali**

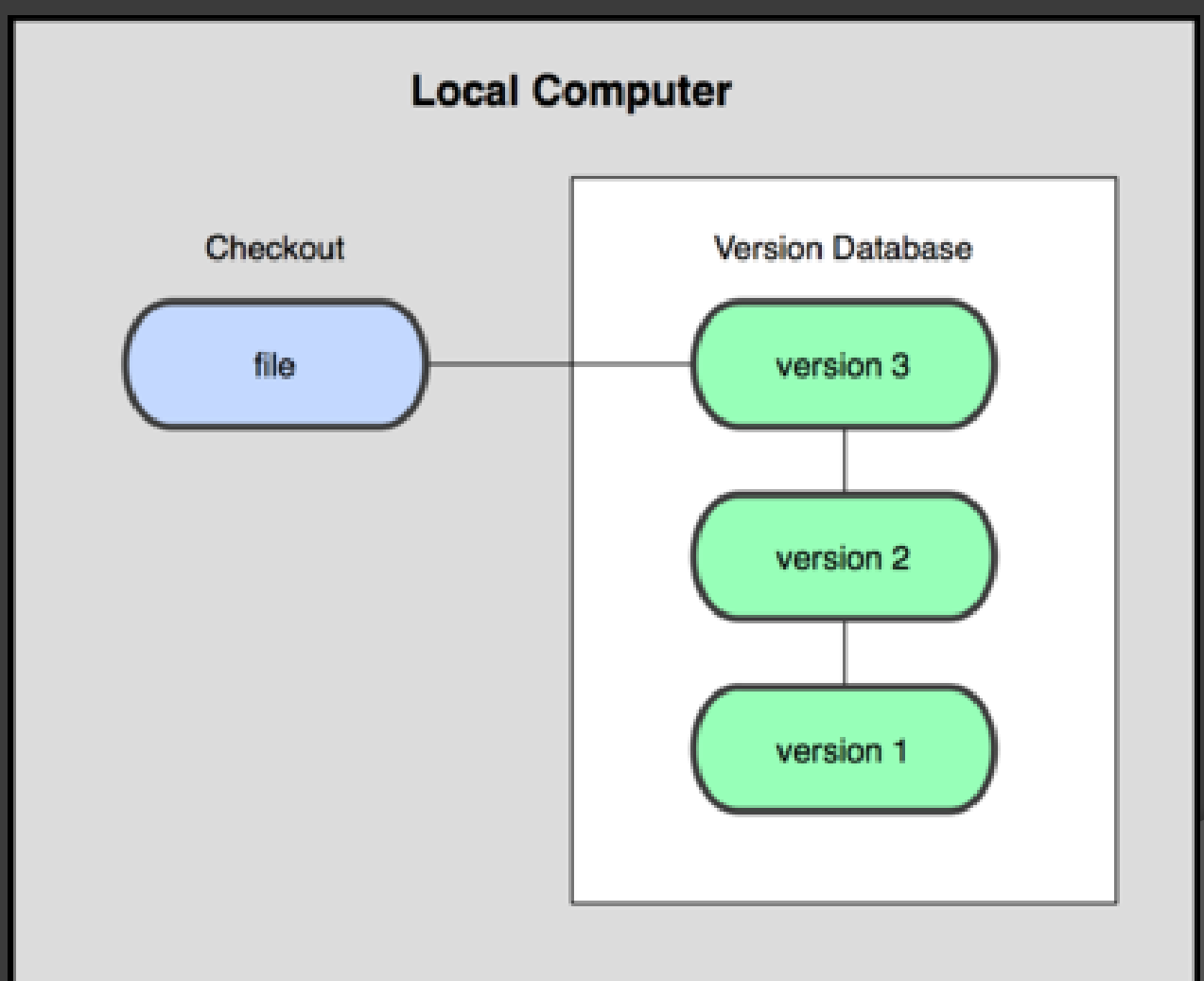

# VCS Centralizzati

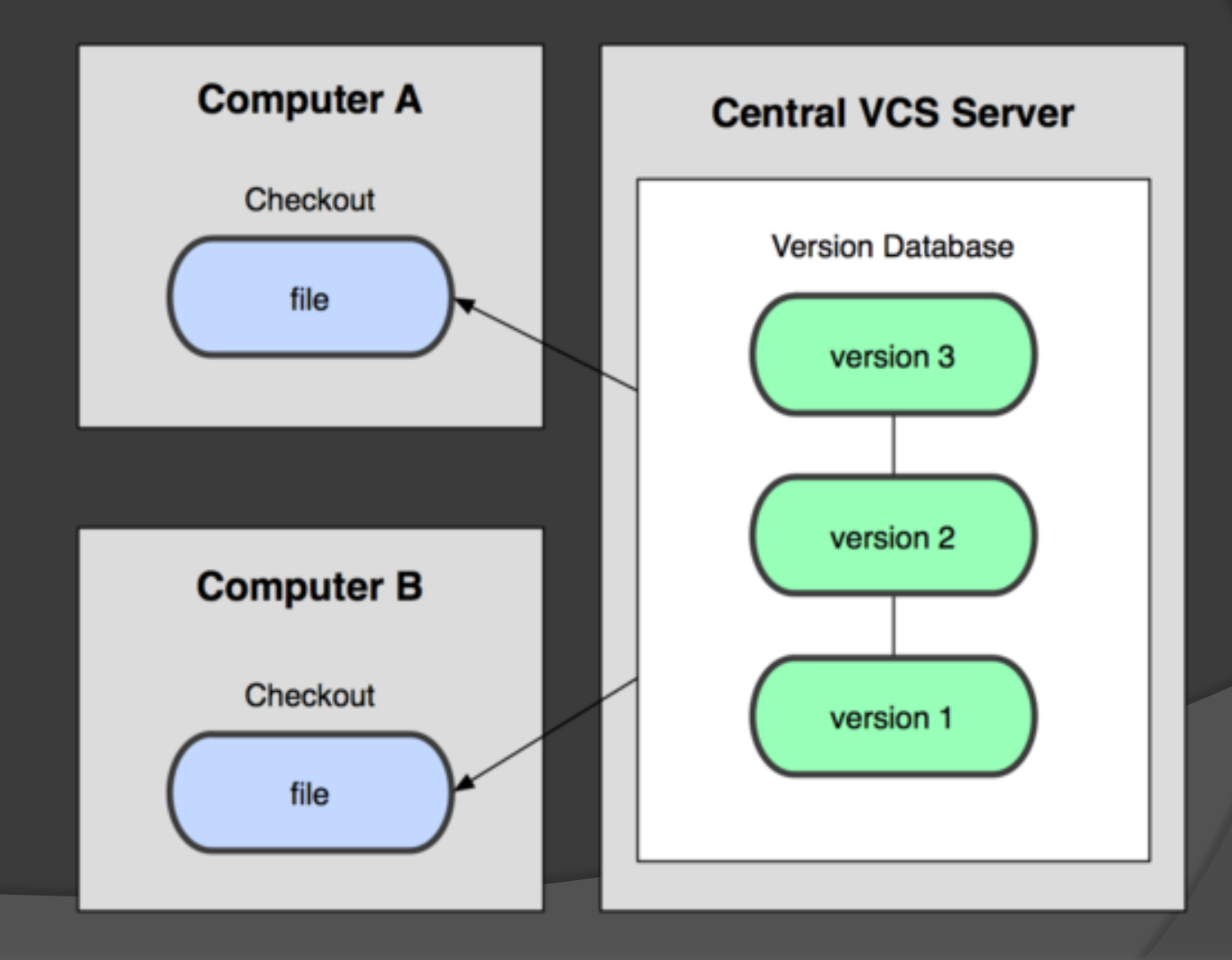

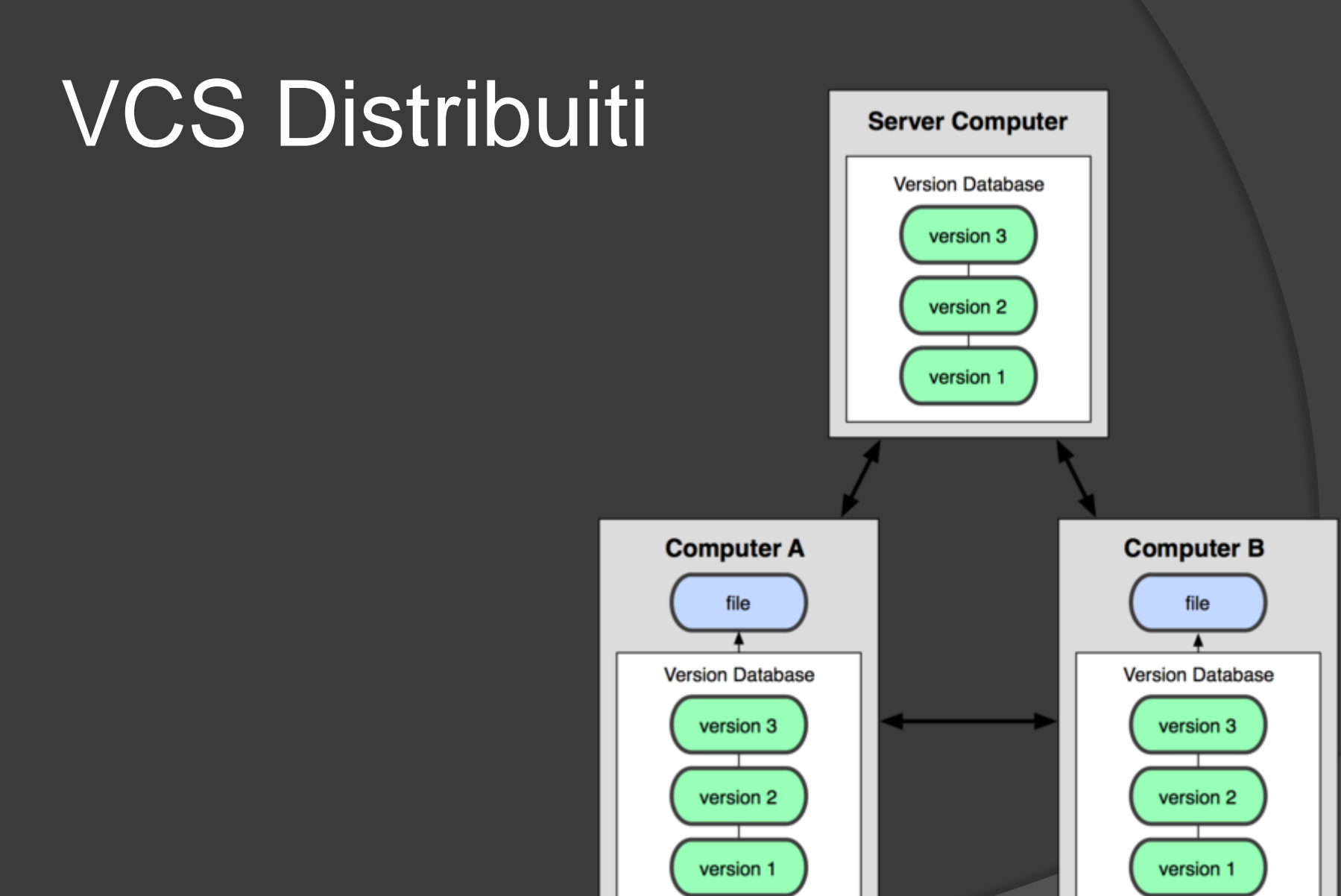

### Modello VCS tradizionale

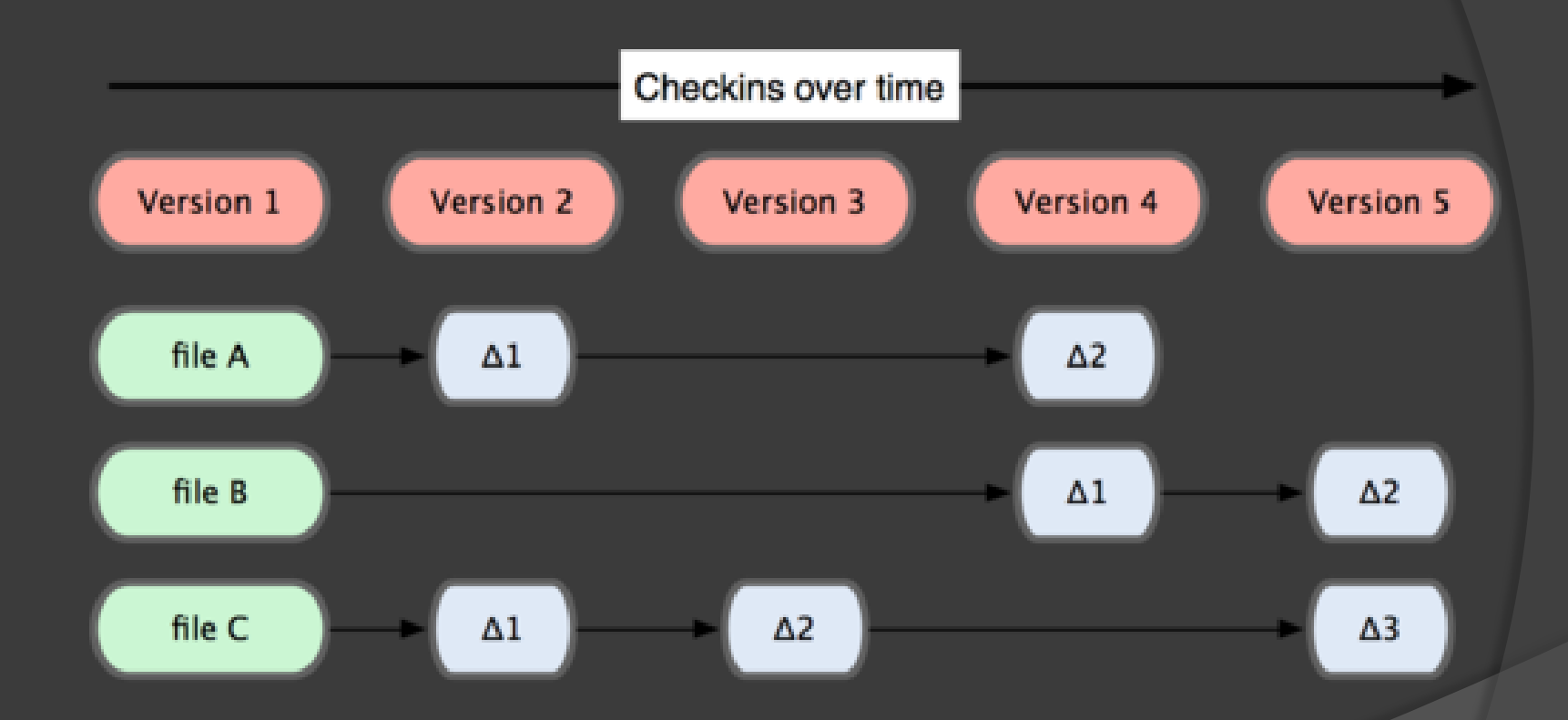

# Modello GIT

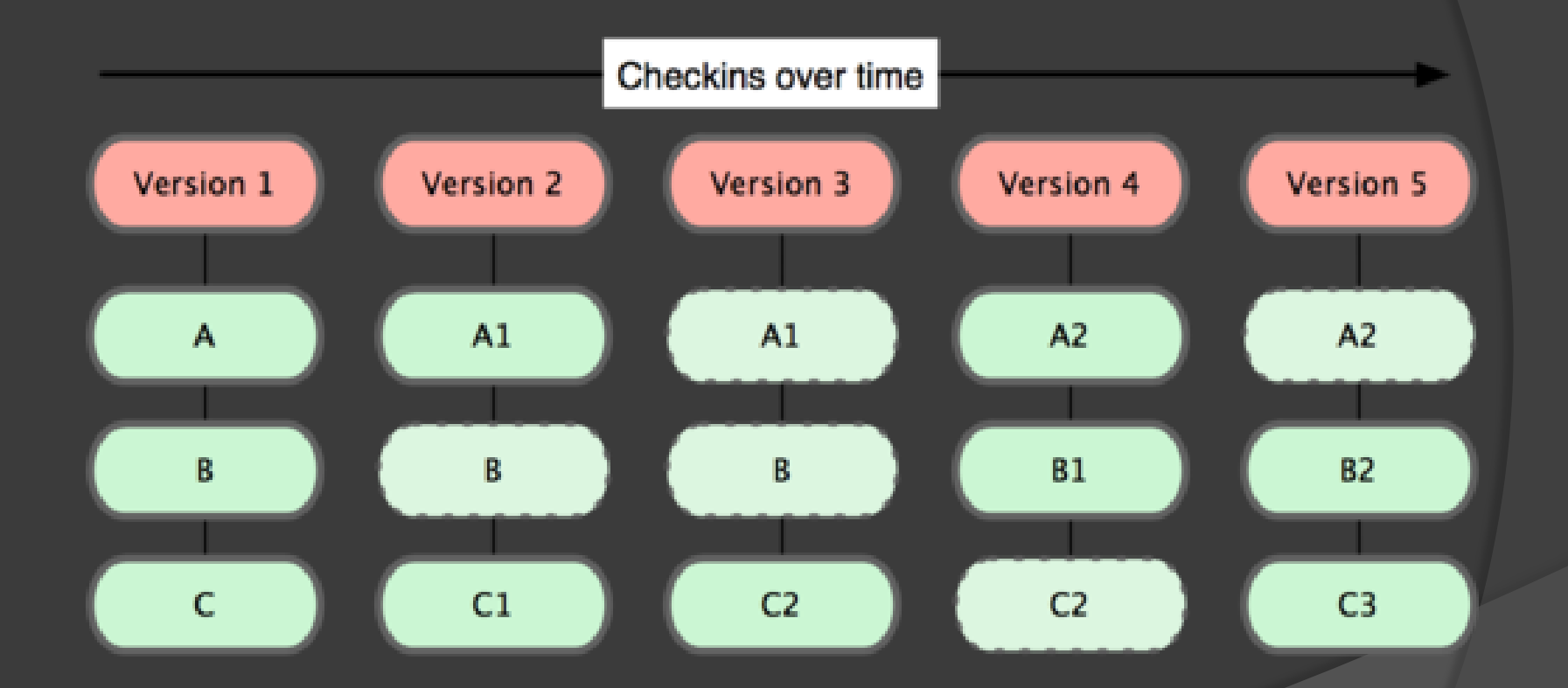

# Commit in GIT

#### **Local Operations**

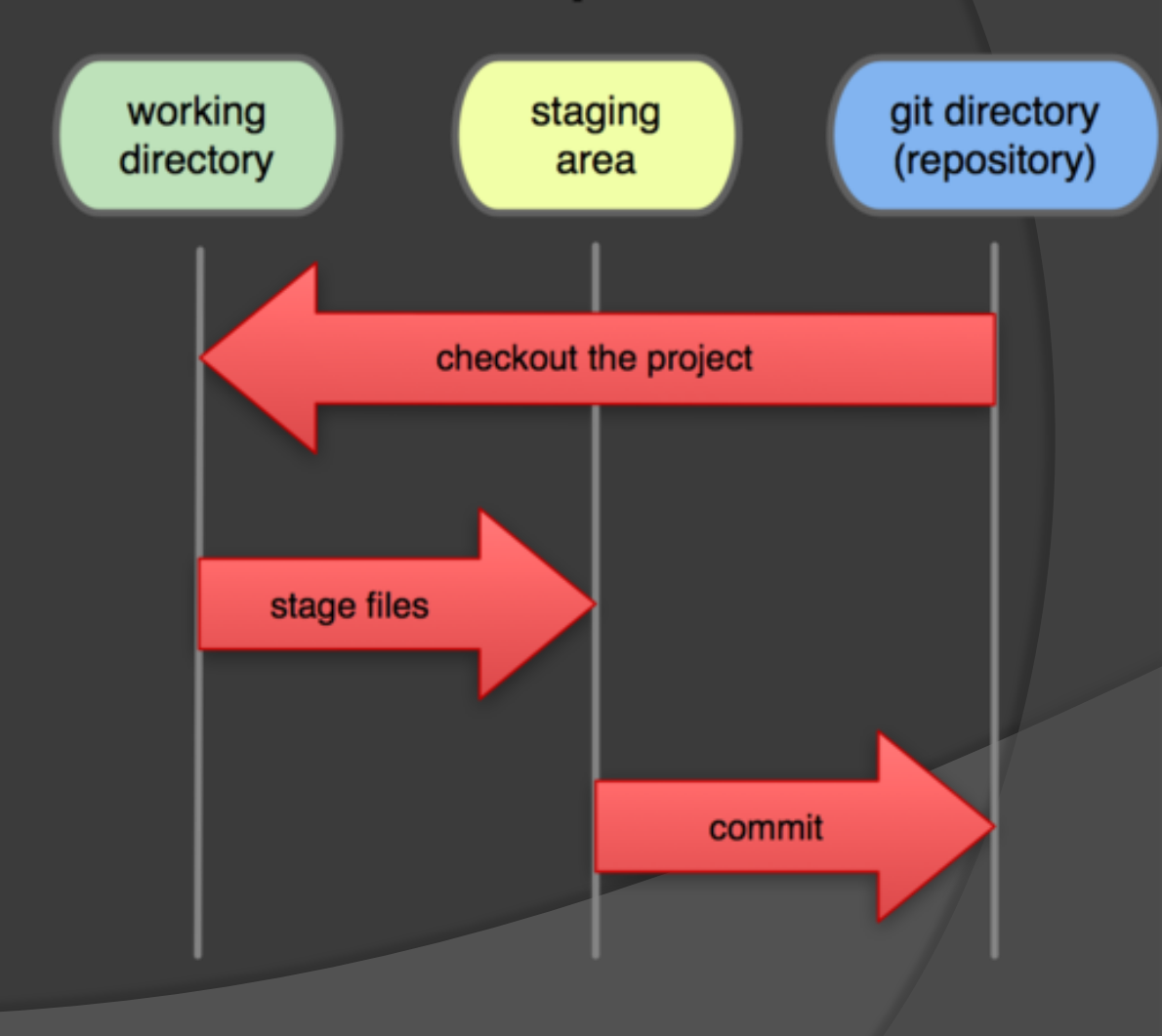

### Struttura di un commit

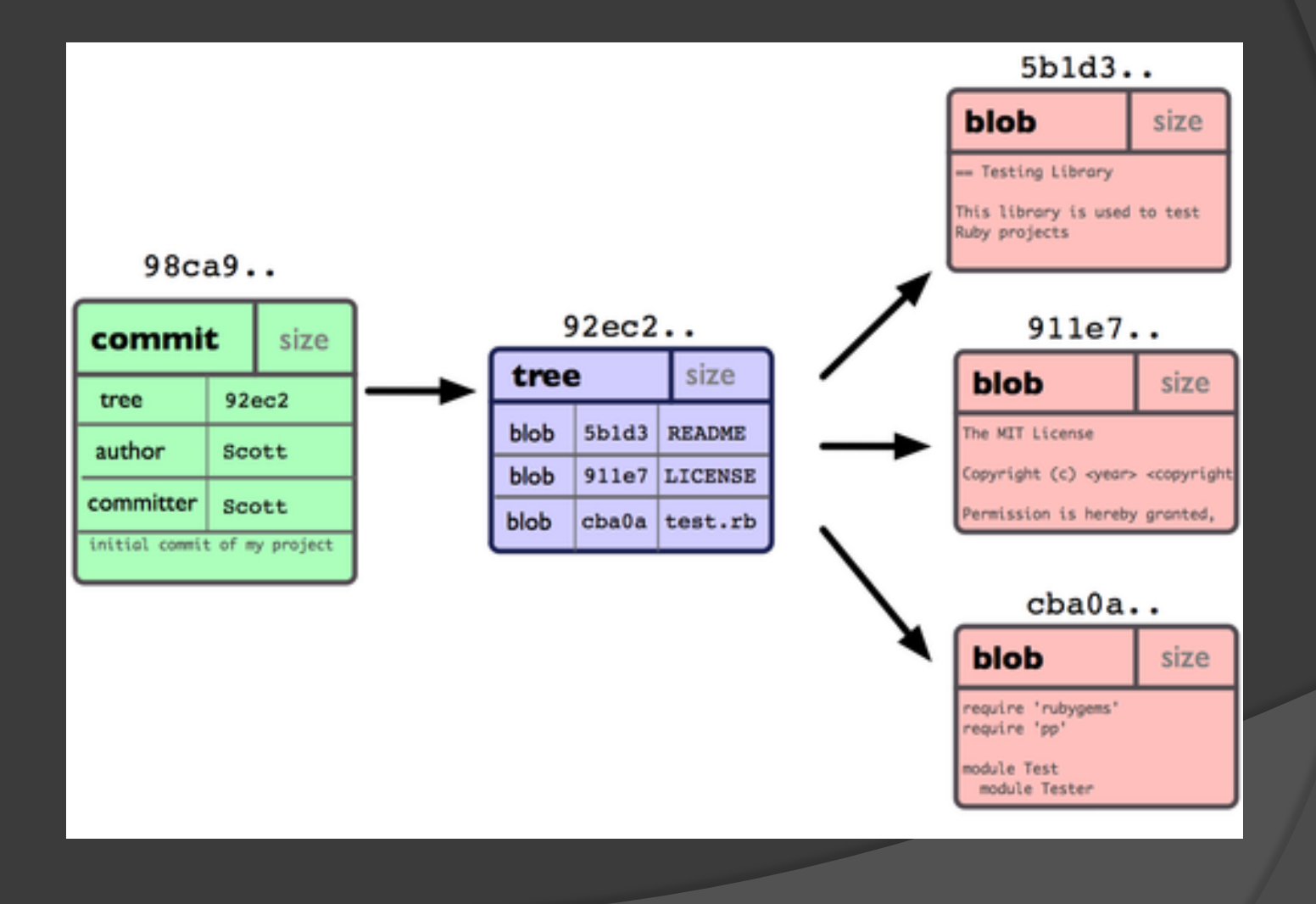

### Collegamenti tra i commit

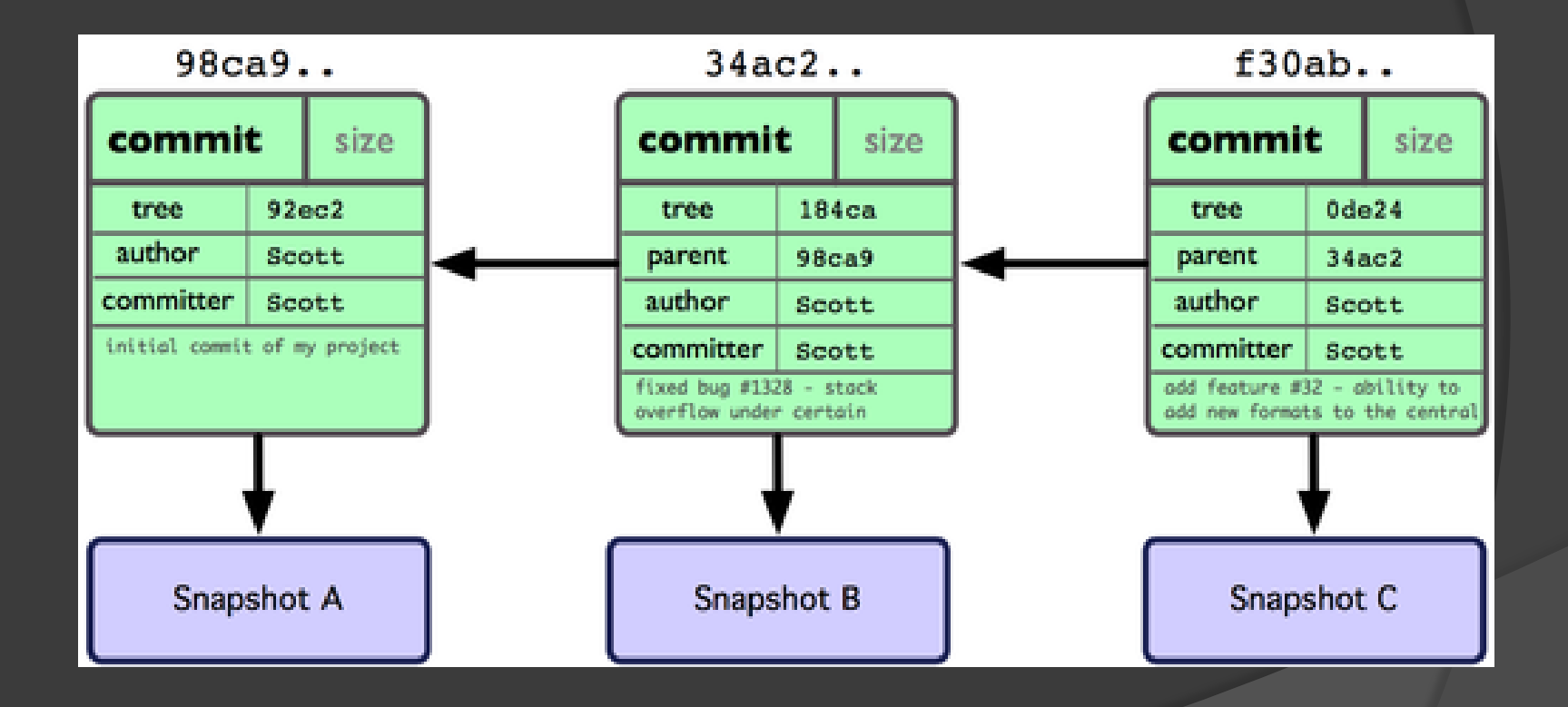

### Un branch

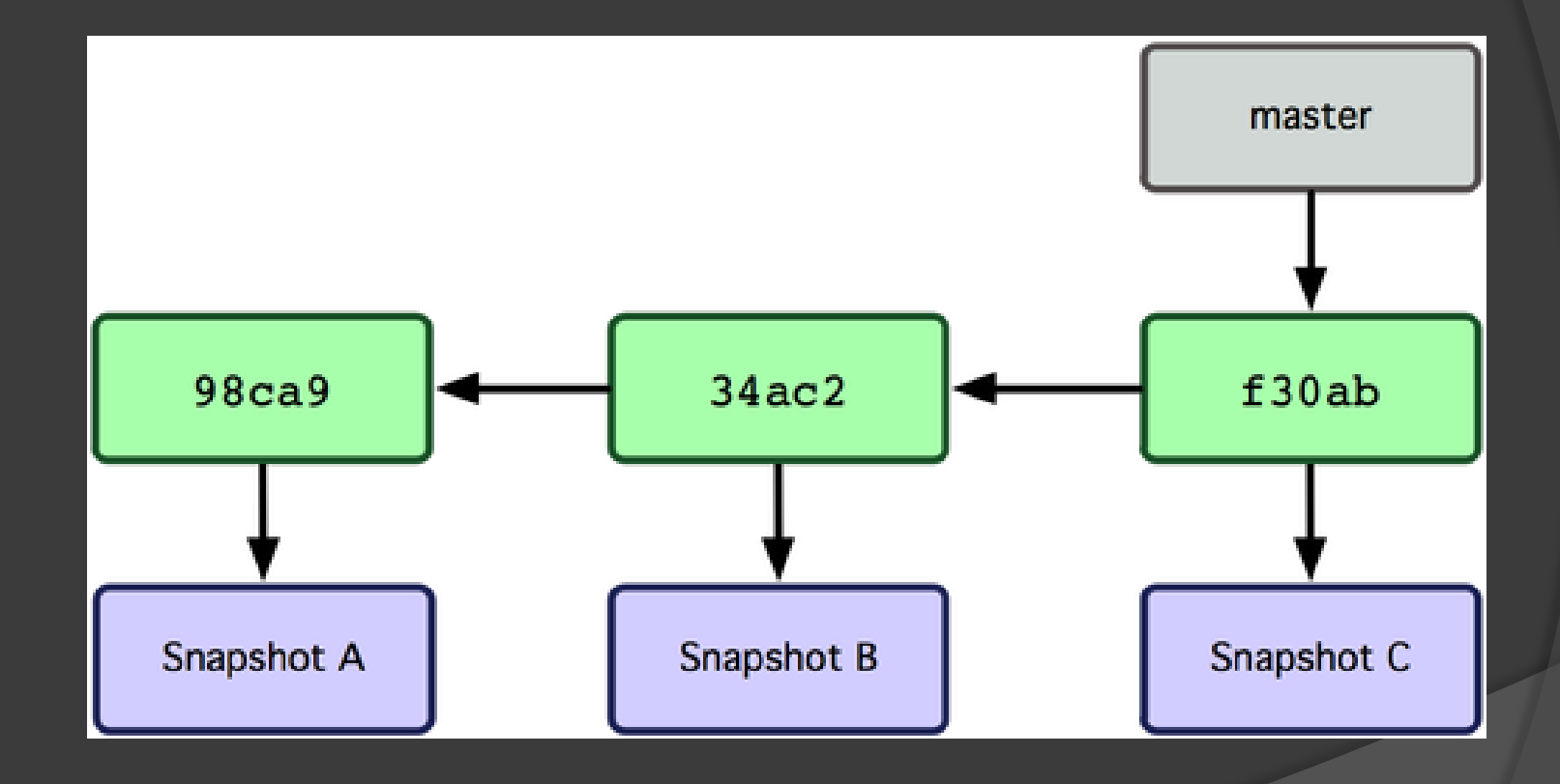

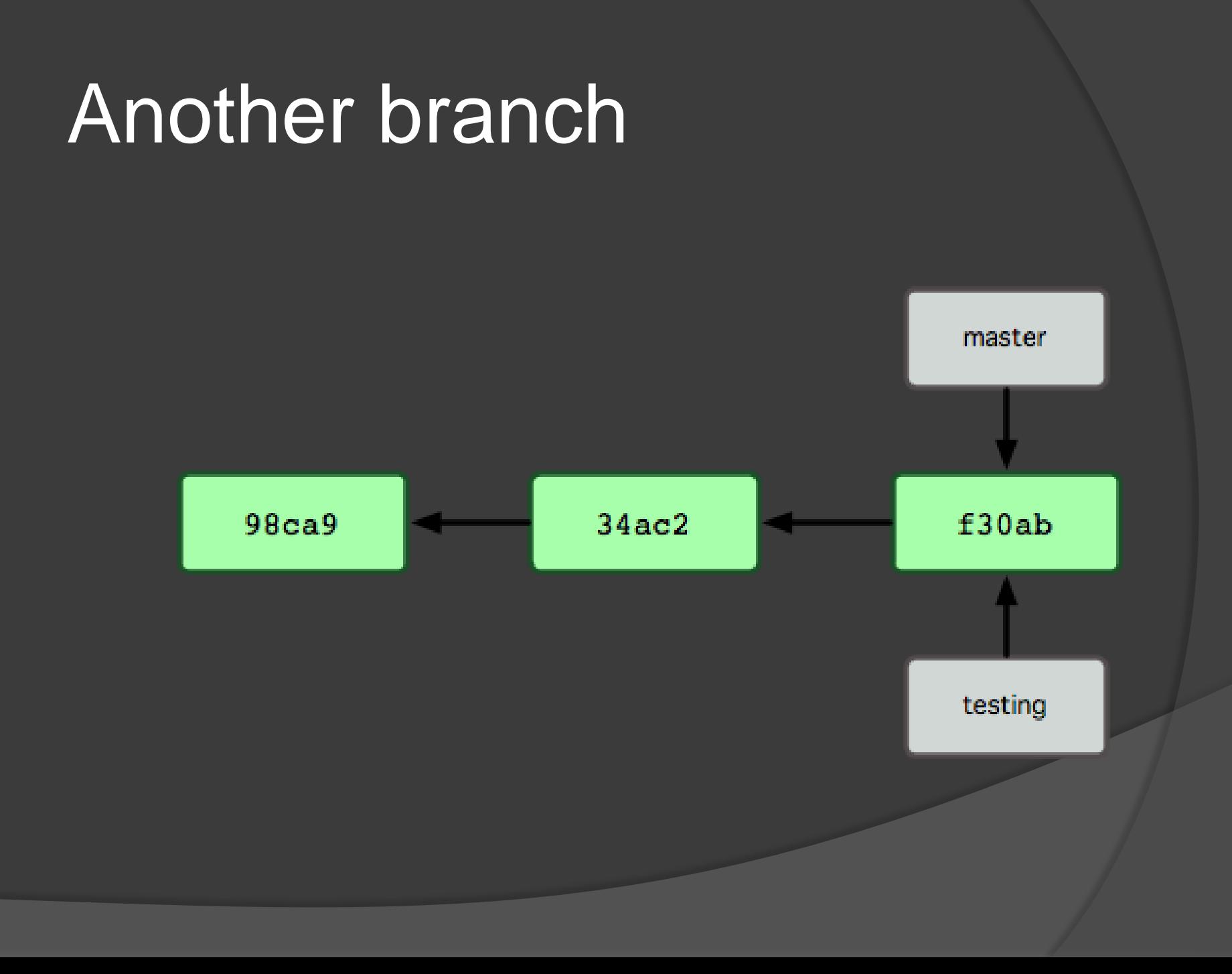

# HEAD**HEAD** master  $34ac2$  $f30ab$  $98ca9$ testing

### Spostamento di HEAD

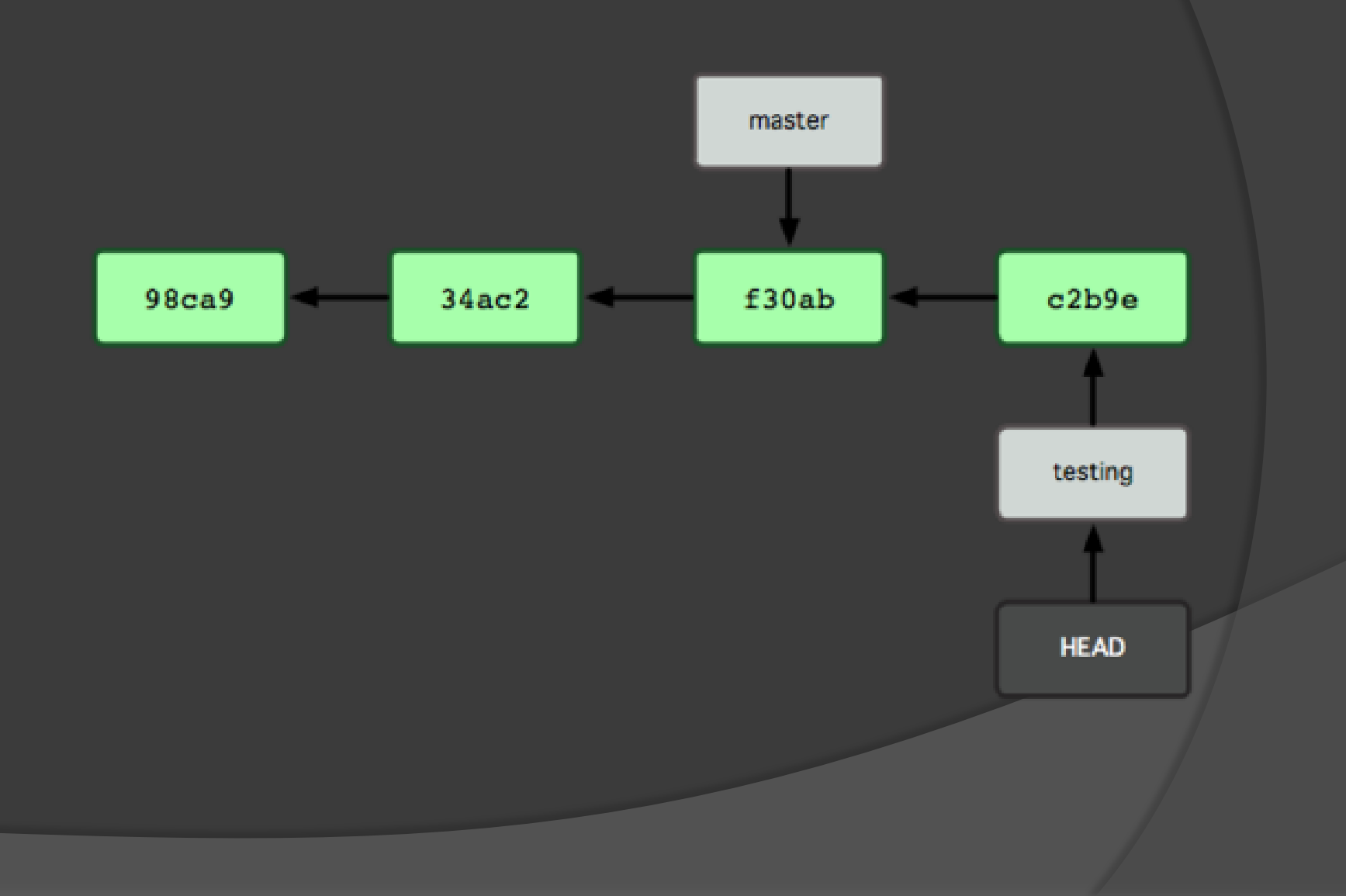

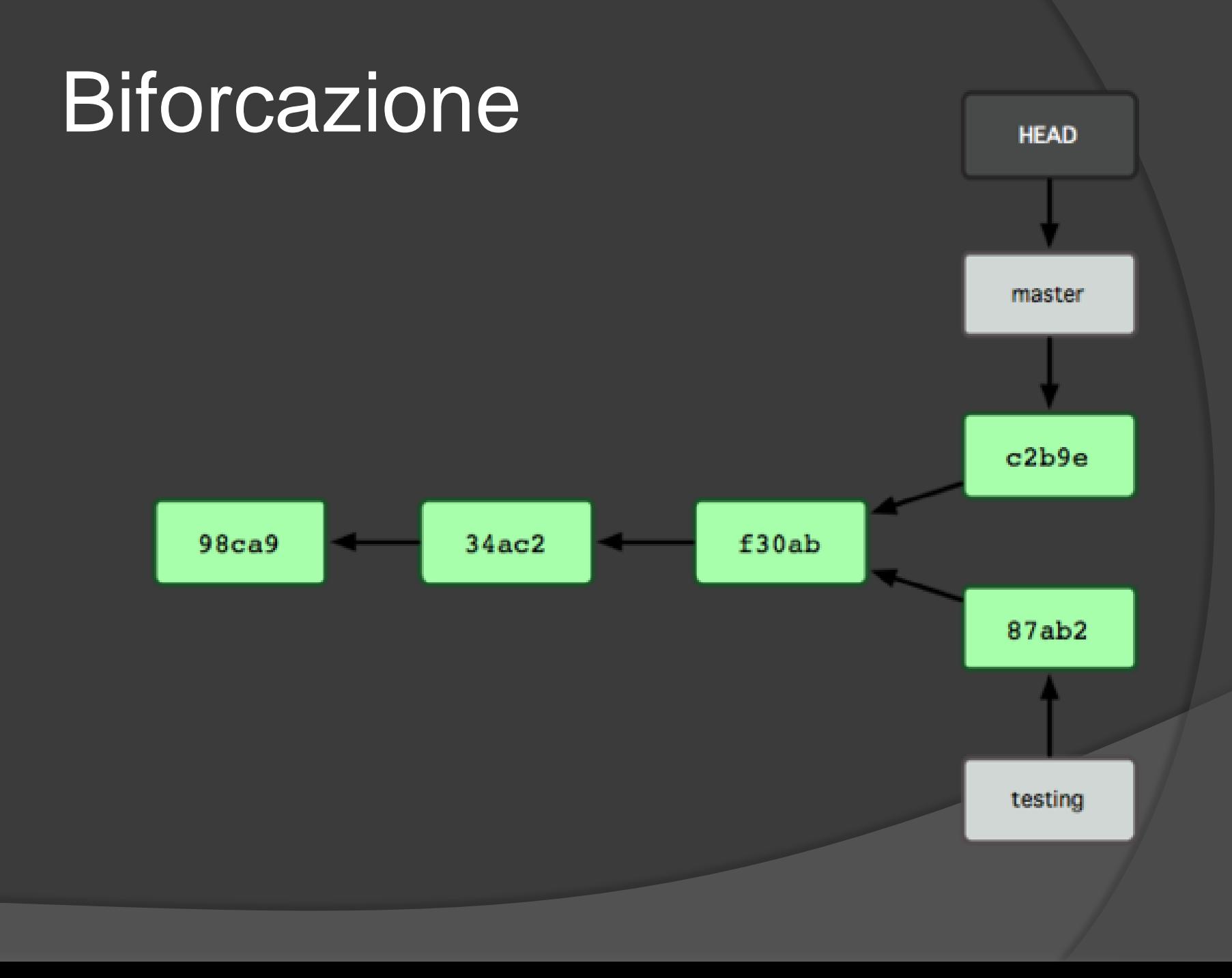

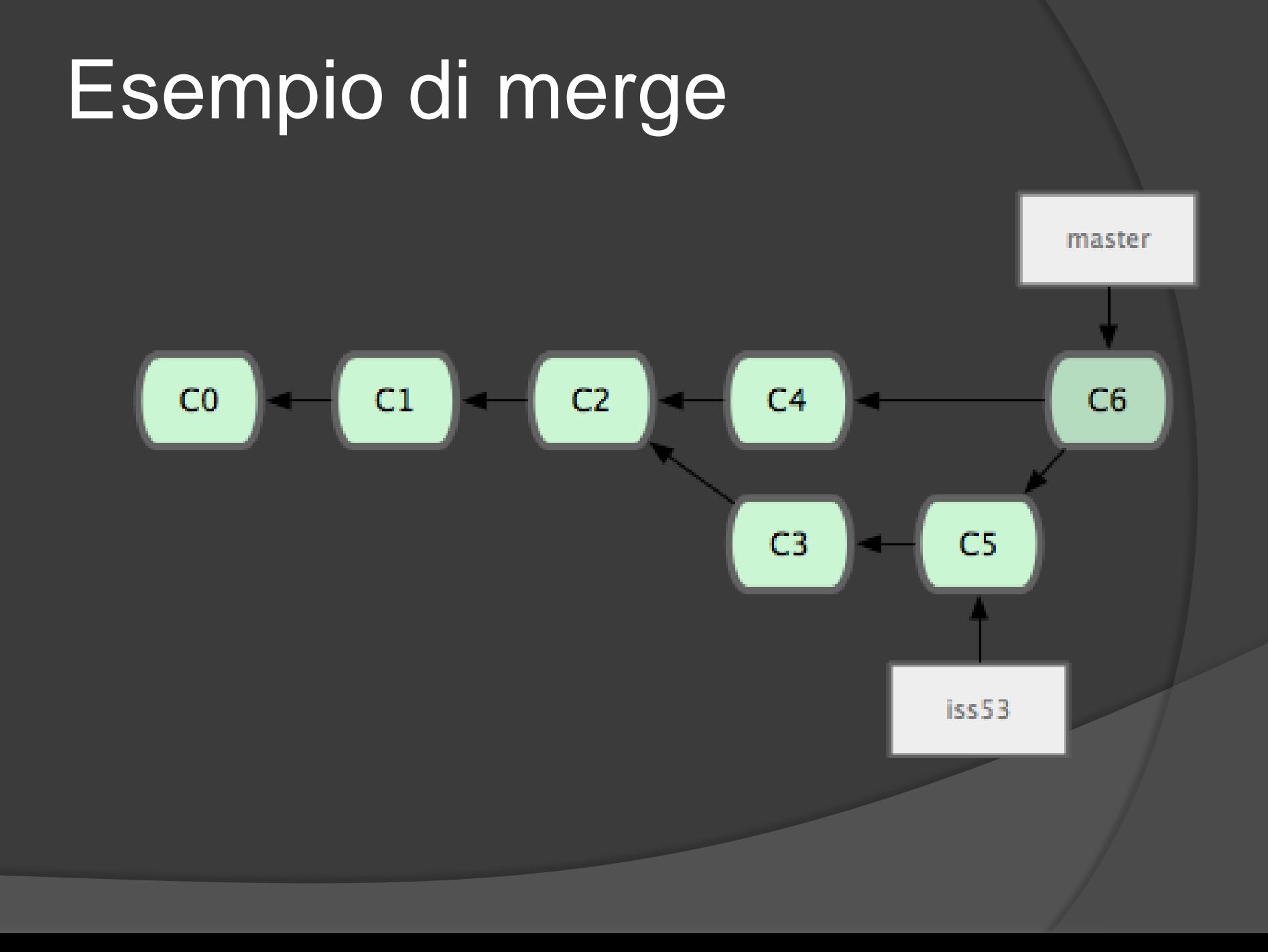

# Progetti che usano GIT

- **[Linux](http://ru.wikipedia.org/wiki/Linux_(%D1%8F%D0%B4%D1%80%D0%BE))**
- [Android](http://ru.wikipedia.org/wiki/Android)
- ◎ [freedesktop.org](http://gitweb.freedesktop.org/) (X.org)
- [Wine](http://ru.wikipedia.org/wiki/Wine)
- [Debian](http://ru.wikipedia.org/wiki/Debian)
- [ALT Linux](http://ru.wikipedia.org/wiki/%D0%94%D0%B8%D1%81%D1%82%D1%80%D0%B8%D0%B1%D1%83%D1%82%D0%B8%D0%B2%D1%8B_ALT_Linux)
- ◎ [Ruby on Rails](http://ru.wikipedia.org/wiki/Ruby_on_Rails)
- [MooTools](http://ru.wikipedia.org/wiki/MooTools)
- <sup>◎</sup> [Ubuntu](http://ru.wikipedia.org/wiki/Ubuntu)
- ◎ [Perl](http://ru.wikipedia.org/wiki/Perl)
- $\circ$  [GNOME](http://ru.wikipedia.org/wiki/GNOME)
- ⊙ <u>[VLC](http://ru.wikipedia.org/wiki/VLC)</u>
- [OpenEmbedded](http://en.wikipedia.org/wiki/OpenEmbedded)
- $\circ$  <u>[Qt](http://ru.wikipedia.org/wiki/Qt)</u>
- [MaNGOS](http://ru.wikipedia.org/wiki/MaNGOS)
- <sup>◎</sup> [KDevelop](http://ru.wikipedia.org/wiki/KDevelop)